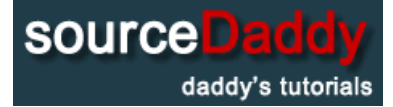

#### Main Page

Adobe [Photoshop](http://sourcedaddy.com/photoshop/)

[Home](http://sourcedaddy.com/) Page

# ICE Text Effect

### Microsoft Office

MS [Access](http://sourcedaddy.com/ms-access/)

MS [Excel](http://sourcedaddy.com/ms-excel/)

MS [PowerPoint](http://sourcedaddy.com/ms-powerpoint/)

MS [Word](http://sourcedaddy.com/ms-word/)

## Operating Systems

[Windows](http://sourcedaddy.com/windows-10/) 10

[Windows](http://sourcedaddy.com/windows-7/) 7

[Windows](http://sourcedaddy.com/windows-vista/) Vista

[Windows](http://sourcedaddy.com/windows-xp/) XP

#### **Miscellaneous**

Adobe [Photoshop](http://sourcedaddy.com/photoshop/) A+ [Certification](http://sourcedaddy.com/aplus/) [iPad](http://sourcedaddy.com/ipad/) [iPhone](http://sourcedaddy.com/iphone/) **[Networking](http://sourcedaddy.com/networking/)** [PHP](http://sourcedaddy.com/php/)

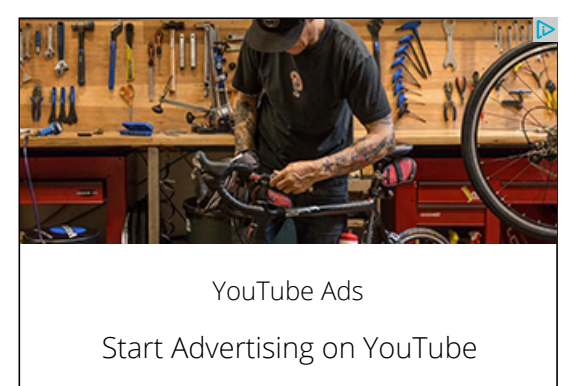

Today's I want to create a nice looking ice text effect using adobe photoshop. It's look real ice!

Step 1: First, open any image in photoshop to create ice text.

Learn More

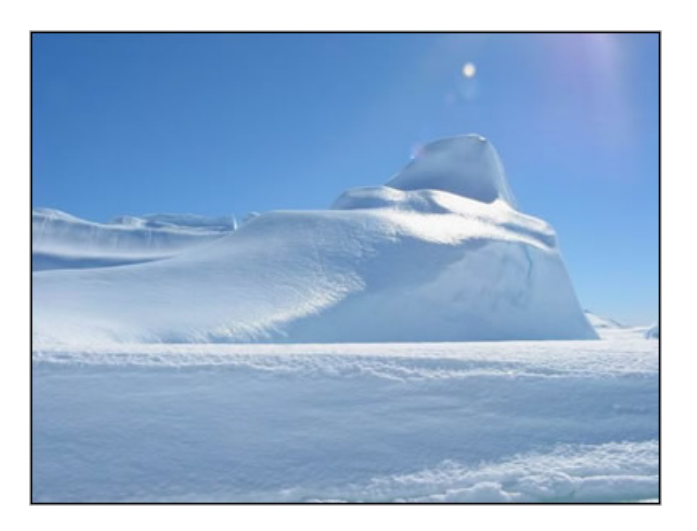

Step 2: In this step create the text you like using Type tool (I choose Arial Black; 120 pt; white text color).

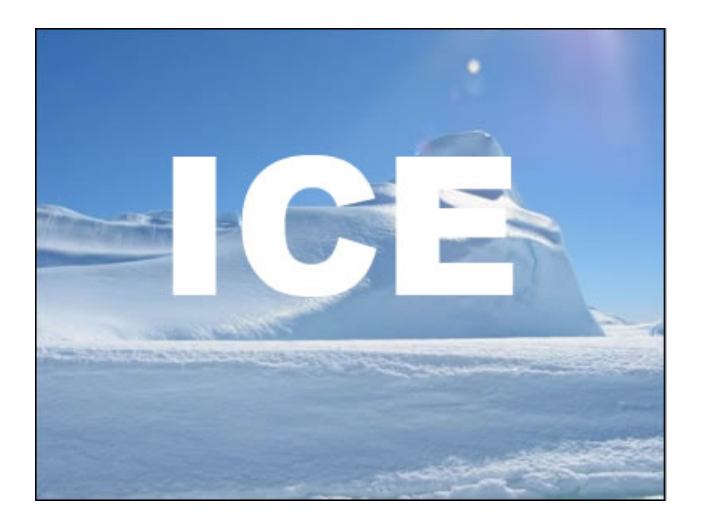

Step 3: Now go to Rasterize layer (Layer>Rasterize>Type) and then go to Edit>Transfortm>Roatate 90o CCW.

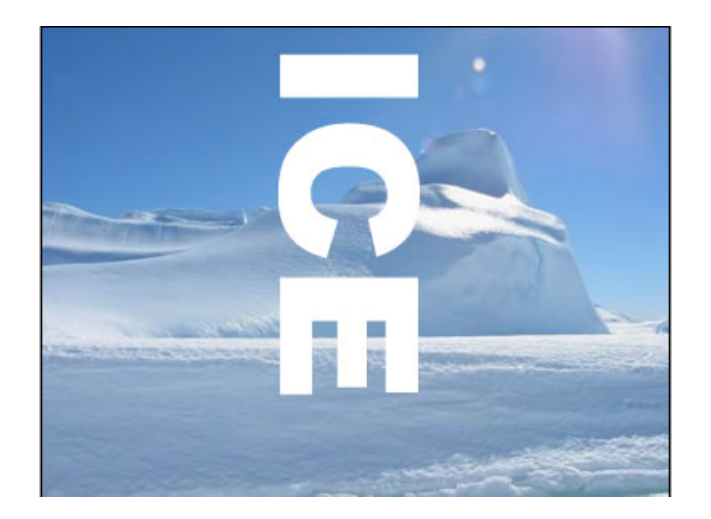

Step 4: To make icicles, go to Filter>Stylize>Wind and use these settings. Do this two times.

#### 10/7/2016 Photoshop Ice Text Effect Tutorial

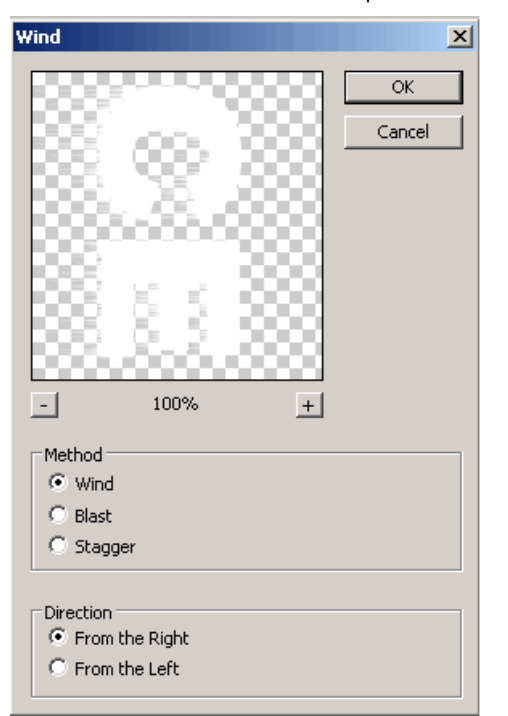

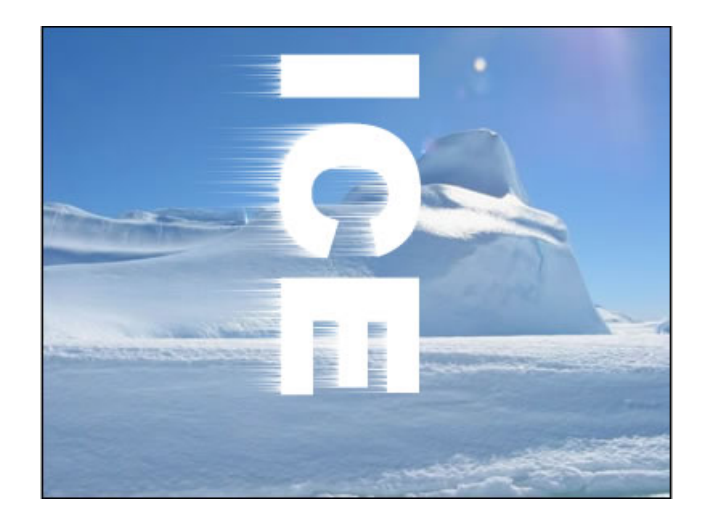

Step 5: Rotate the canvas back to normal with Edit>Transfortm>Roatate 90o CCW.

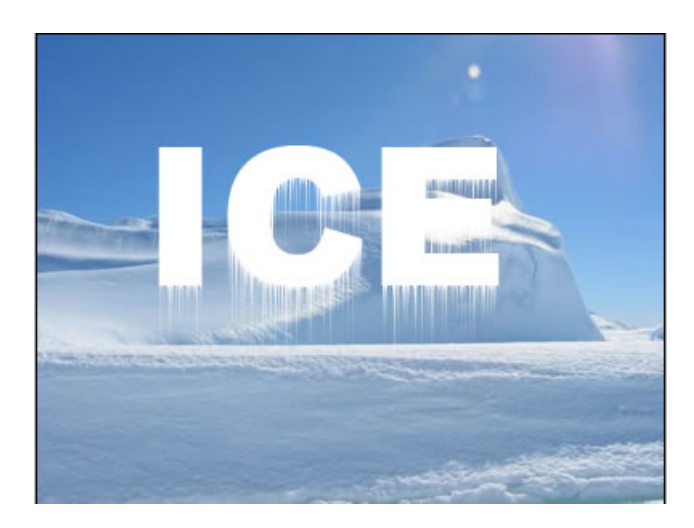

Step 6: In this setup select the content of layer (press Ctrl key and then click on the text layer) and then fill with light blue color like #4E84A0, using Paint Bucket Tool.

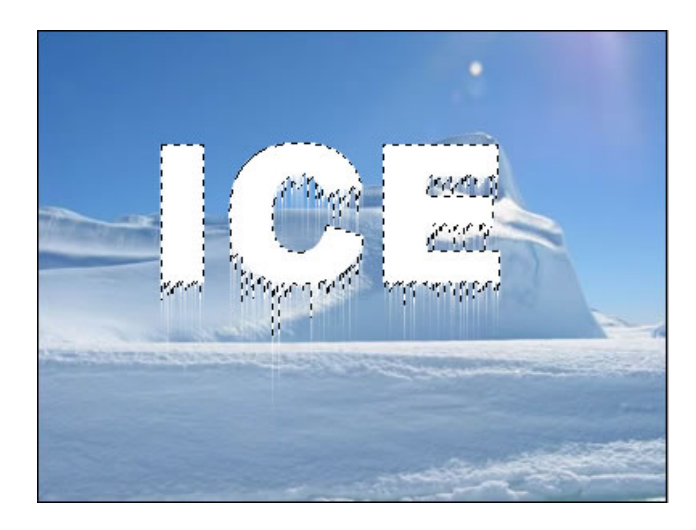

In Layers palette, set the Fill of the layer to 5%.

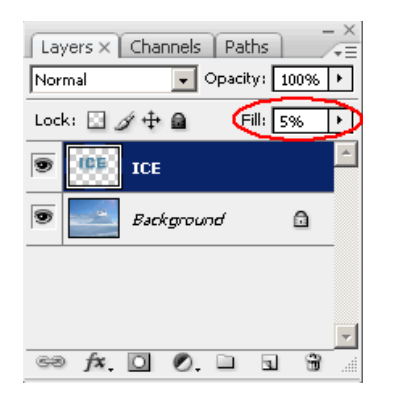

Step 6: Go to Layer>Layer Style and use these settings:

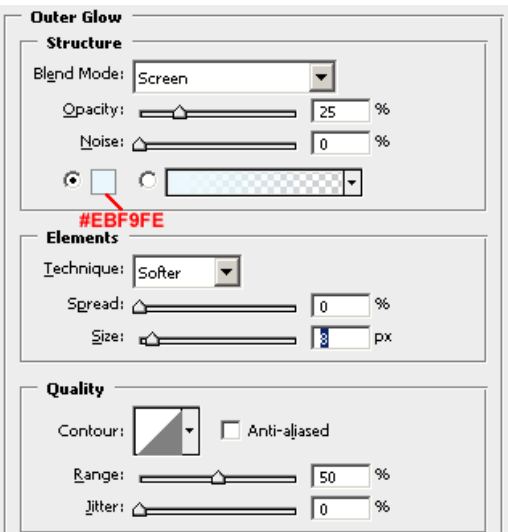

#### 10/7/2016 Photoshop Ice Text Effect Tutorial

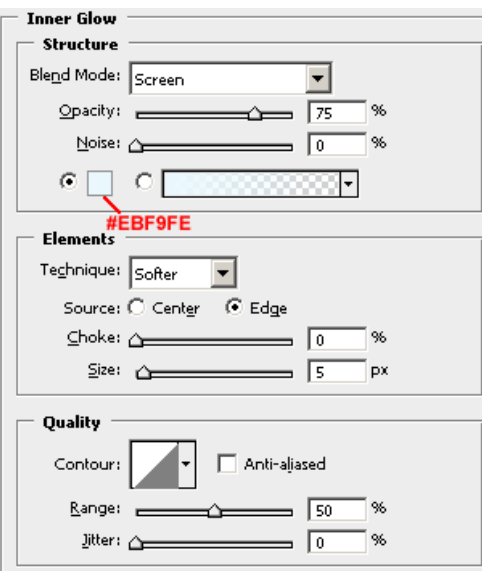

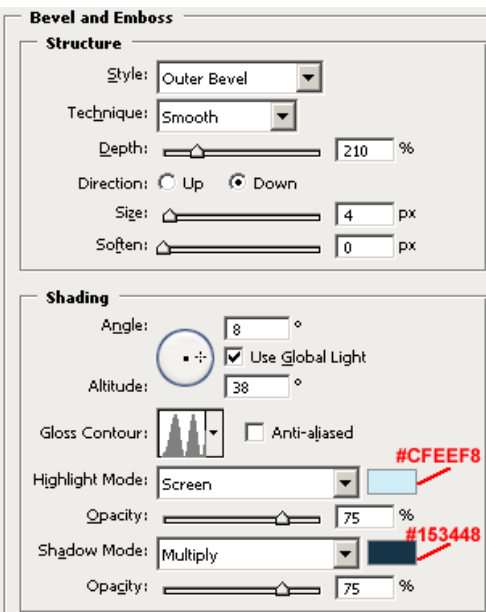

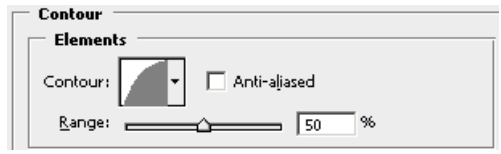

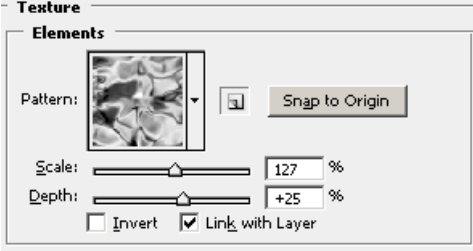

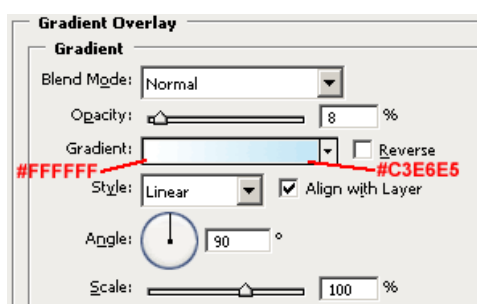

## Here's is the Final Result!:

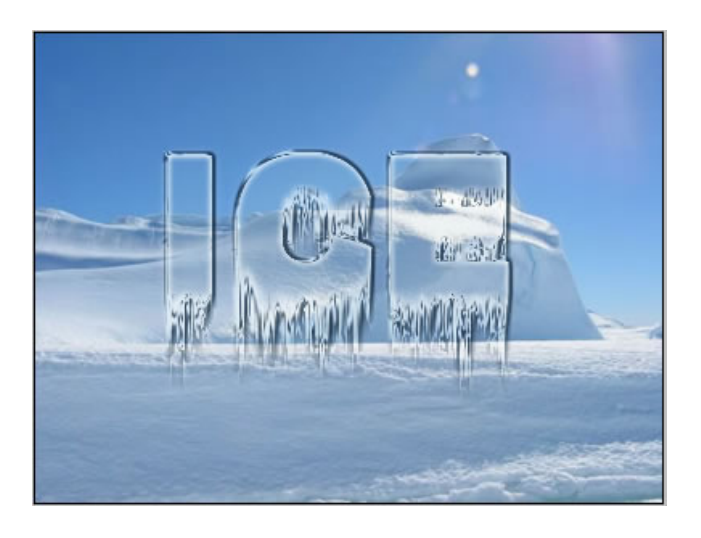

© 2013 [SourceDaddy](http://sourcedaddy.com/) [Privacy](http://sourcedaddy.com/privacy-policy/) Policy [Legal](http://sourcedaddy.com/legal/) [Contact](http://sourcedaddy.com/contact/)